Nome do autor

# Titulo do tralho

Uberlândia

2023

## SUMÁRIO

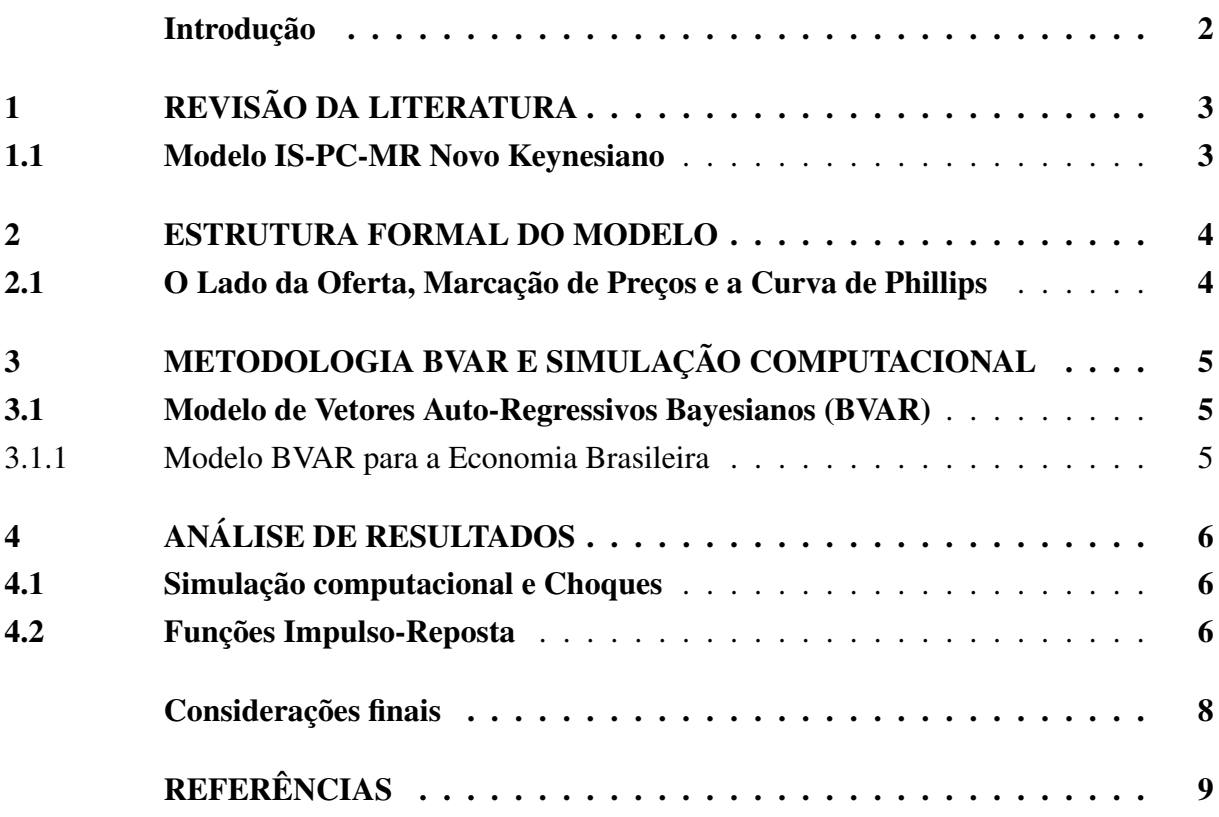

# <span id="page-2-0"></span>INTRODUÇÃO

#### <span id="page-3-0"></span>1 REVISÃO DA LITERATURA

<span id="page-3-1"></span>1.1 Modelo IS-PC-MR Novo Keynesiano

#### <span id="page-4-0"></span>2 ESTRUTURA FORMAL DO MODELO

<span id="page-4-1"></span>2.1 O Lado da Oferta, Marcação de Preços e a Curva de Phillips

## <span id="page-5-0"></span>3 METODOLOGIA BVAR E SIMULAÇÃO COMPUTACIONAL

- <span id="page-5-1"></span>3.1 Modelo de Vetores Auto-Regressivos Bayesianos (BVAR)
- <span id="page-5-2"></span>3.1.1 Modelo BVAR para a Economia Brasileira

#### <span id="page-6-0"></span>4 ANÁLISE DE RESULTADOS

#### <span id="page-6-1"></span>4.1 Simulação computacional e Choques

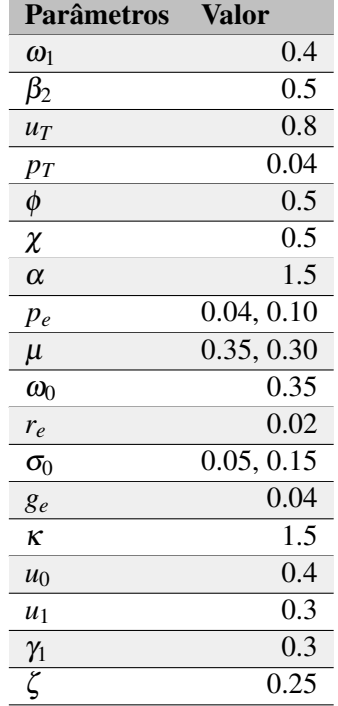

Tabela 1 – Parâmetros da Simulação

Elaborado pelo próprio autor

<span id="page-6-2"></span>4.2 Funções Impulso-Reposta

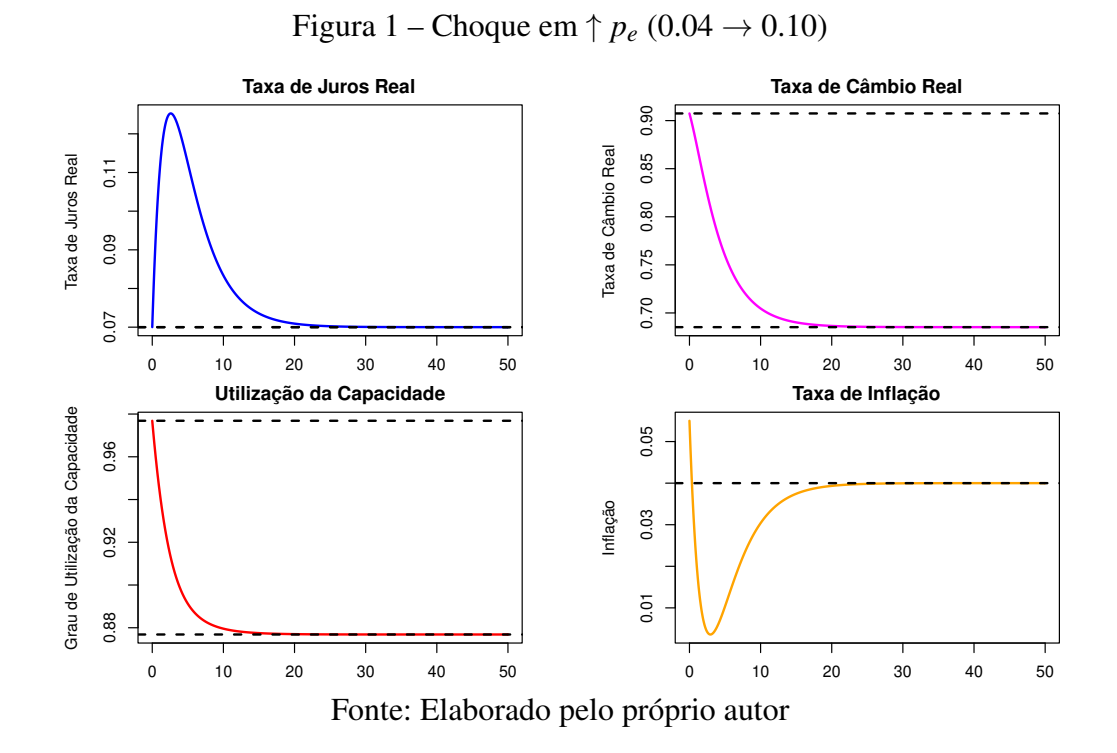

# <span id="page-8-0"></span>CONSIDERAÇÕES FINAIS

## <span id="page-9-0"></span>REFERÊNCIAS